### **Source PDF**

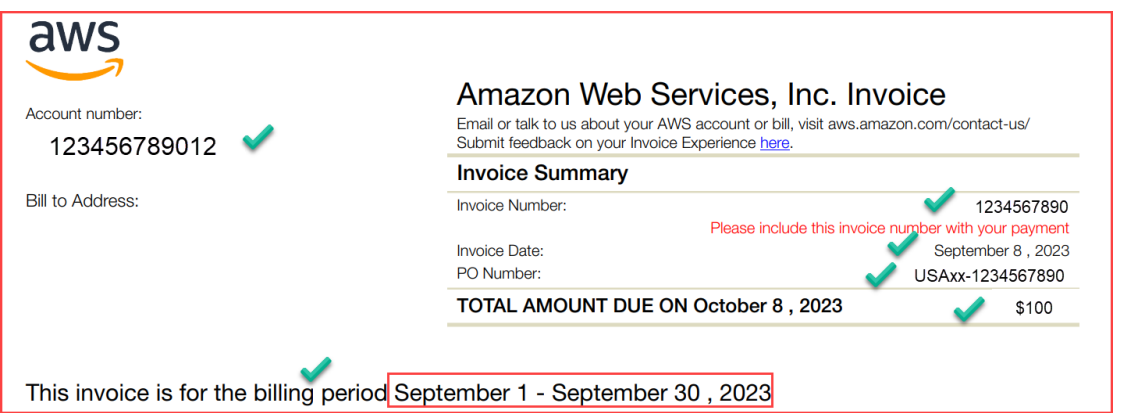

## **Extracted CSV Output**

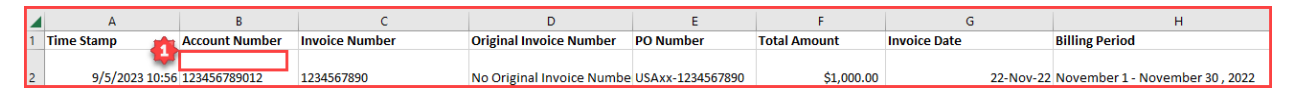

## - #1 Account Number is displayed on the next line

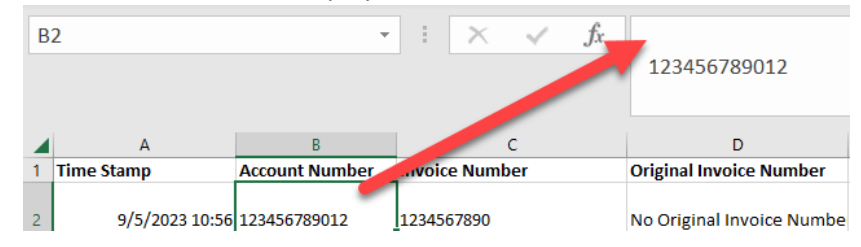

# - #2 extra characters (O) on "Invoice Date" and "Billing Period" (Gree, Greeting, Greeti)

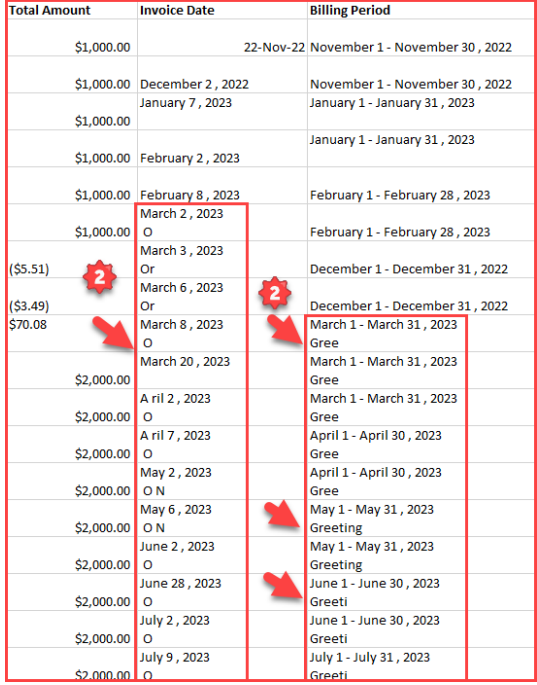

### **Power Automate Desktop Flow**

## **Extraction Flows (not every line is displayed here)**

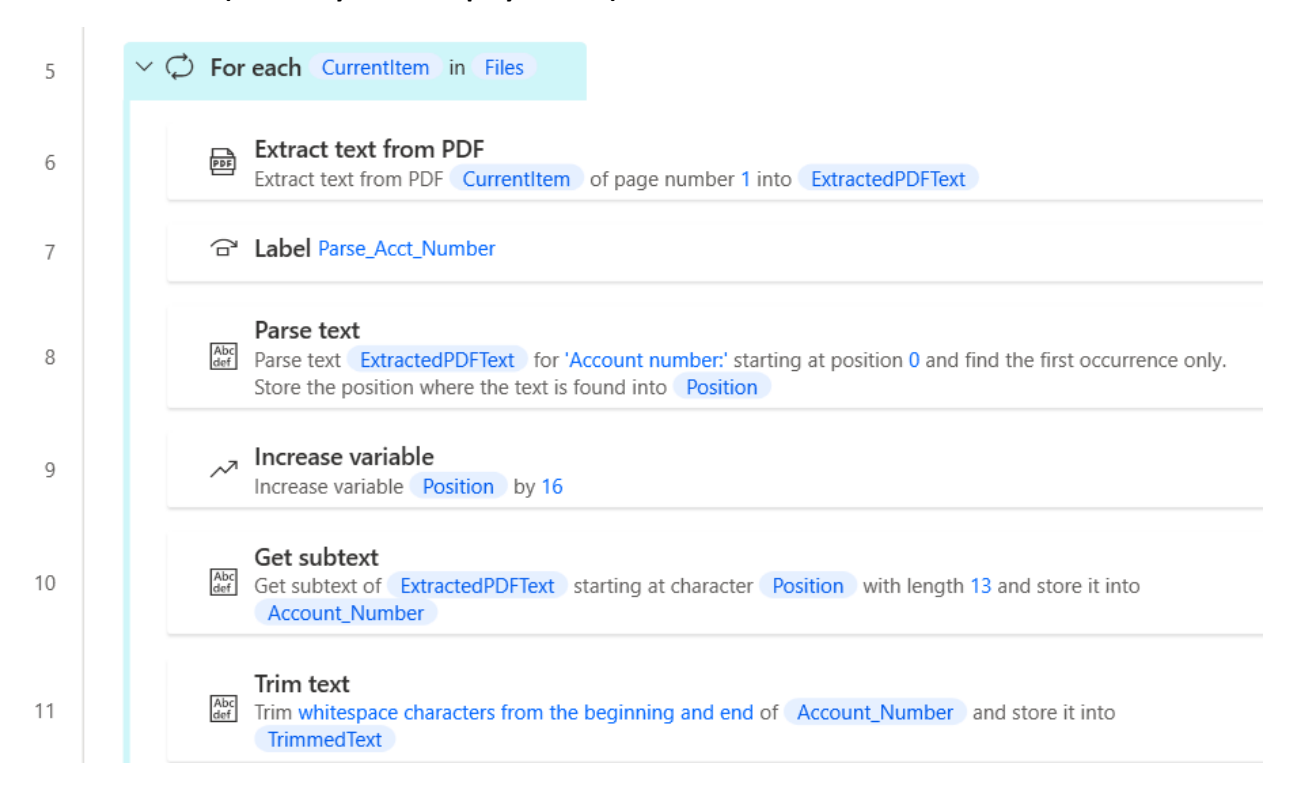

#### **Invoice Date Parsing**

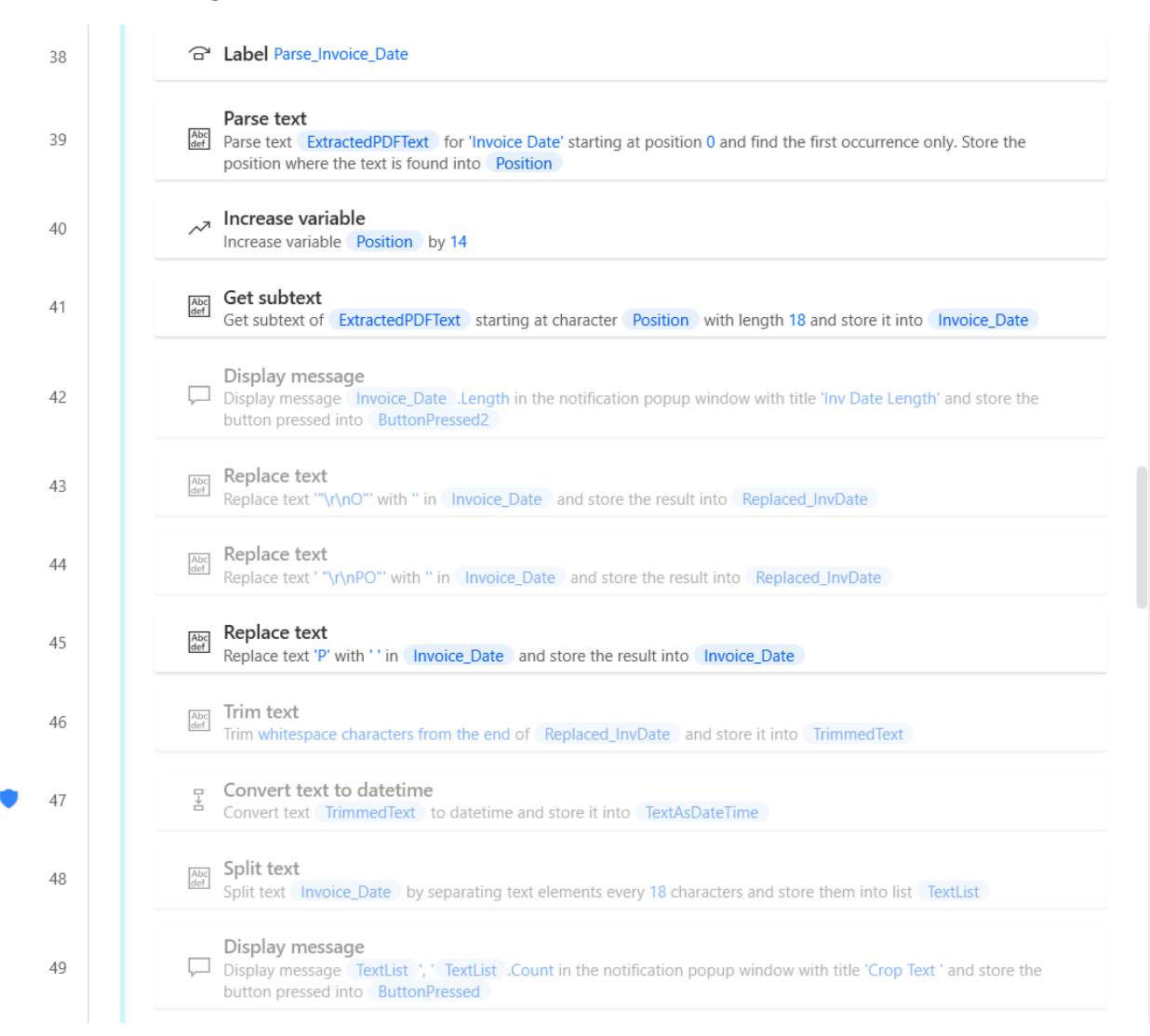